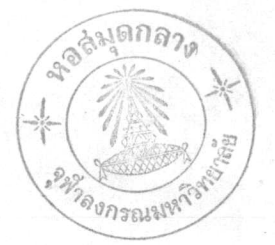

## บทที่ 2

# ขั้นตอนในการสร้างระบบงานเข้าคอมพิวเตอร์

ปัจจุบันนี้ ความคื่นตัวทางวิทยาการค้านคอมพิวเตอร์มีมากขึ้น สถาบันตางๆ ทั้งขององค์การ รัฐวิสาหกิจ และบริษัท ต่างก็มีการนำเอาคอมพิวเตอร์เข้ามาใช<sup>้</sup>เป็น เครื่องมือของการคำเนินงานหรือทำงานตางๆ มากมาย โดยแยกออกเป็นค้านตางๆ ได้ดังนี้

1. ด้านธุรกิจการค้า คอมพิวเตอร์ช่วยในการประมวลผลของกิจการโดย-การออกบิล เก็บ เงินค่าสินค้า ซึ่งในระหว่างที่พิมพ์บิล<mark>สิน</mark>ค้านั้น จะมีการบันทึกข้อมูลต่างๆ เกี่ยวกับลูกค้าไว้ในหน่วยข้อมูล แล้วทำการประมวลข้อมูลเหล่านี้เป็นรายงานสรุปผล เกี่ยวกับลูกค**้า** นอกจากนี้ยังนำมาใช<sup>้</sup>กับระบบการทำบัญชีของบริษัท การจ**่ายเงินเคือน** ให้กับพนักงาน การควบคุมสตอก และการวิจัยตลาด

2. ค้านอุตสาหกรรม คอมพิวเตอร์มีบทบาทในงานค้านการควบคุมการผลิต การควบคุมสตอกหรือควบคุมพัสคุ การขยายตลาค กา**รวิจัย**ตลาดและวิเคราะห์การขาย การทำบัญชี ของโรงงาน ฅลอดจนการออกเงินเดือนพนักงาน เป็นค้น

3. ค้านสาธารณูปโภค มีองค์การรัฐวิสาหกิจหลายแห่งที่ได้นำเอาคอมพิว-เตอร์เขามาใช้ปฏิบัติงาน เช่น การไฟพ้าผ่ายผลิตแห่งประเทศไทย การประปา องค์-การโทรศัพท์ เป็นค้น งานที่ได้นำมาใช<sup>้</sup>กับคอมพิวเตอร์ขณะนี้ได้แก่ การออกแบบวิศว-กรรมโครงสร้างสถานีส่งไฟพ้า การวิเคราะห์ระบบไฟฟ้า การวิเคราะห์ทางค้านเศรษฐกิจ ด้านวิเคราะห์พลังน้ำแหล่งผลิต ระบบสายส่งไฟฟ้า ด้านการบำรุงรักษา การวิจัยด้าน ี่ ค่างๆ การควบคุมพัสดุ ค้านบัญชีและการเงิน ค้านทำบิลเก็บเงิน ค้านการจองเบอร์-โหรศัพท์ เป็นตน

และการสำรวจ กิจการค้านนี้กล่าวไค้ว่าเป็น-4. คานสำมะโน แหล**่งที่มาของการใช**้คอมพิวเตอร์ เพราะสำนักงานสถิติแห**่งชาติเป็นแห**่งแรกที่ได้นำ

เอาคอมพิวเตอร์เข้ามาใช<sup>้</sup>ในประเทศไทย โดยนำมาใช**้กับงา**นด้านสำมะโน เกษตร ซึ่งเป็นงานใหญ่ ใช้กำลังคนมากมายและระยะเวลานาน ทำให้งานนี้สามารถทำไครวค-เร็วและถูกต้อง งานด้านการสำรวจต่างๆ ฟี่ใช้คอมพิวเตอร์ ได้แก่ การสำรวจเศรษฐกิจ .<br>คาครองชีพ และการเกษตรกรรม

5. ค้านการเงิน คอมพิวเตอร์เข้ามามีบทบาทในงานค้านระบบบัญชีและ การเงิน การควบคุมเก็บสถิติการขาย การโอนเงินเรียกเก็บระหว่างบริษัทหรือระหว่าง ประเทศ

6. คานกิจการของรัฐบาล ไคมีการนำเอาคอมพิวเตอร์เข้ามาใช้ทางค้าน การควบคุมกำลังพล ระบบการเงินและงบประมาณ ระบบการส่งกำลังบำรุงของกระทรวง กลาโหม ระบบการทำทะเบียนรถยนต์ และการจ่ายเงินเดือนของกรมคำรวจ เป็นตน นอกจากนี้ยังมีอีกหลายๆ งาน ซึ่งหน่วยราชการหลายแห่งได้ทำไปแล้วและกำลังริเริ่ม อยู่ หนวยงานเหล่านี้ได้แก่ กรมชลประหาน กรมบัญชีกลาง กรมที่คิน ศูนย์คอมพิวเศอร์ กระทรวงการคลัง เป็นคน

7. คานการศึกษา มีการนำเอาระบบคอมพิวเตอรเขาไปใชทางดานการ ศึกษา การวิจัย การลงทะเบียน และการครวจผลสอบ ของนักศึกษาตามสถาบันตางๆ เป็นตน

8. คานการธนาคาร คอมพิวเตอร์ไค้ถูกนำไปใช้กับกิจการธนาคารค้าน ้คำงๆ อย่างแพร่หลาย งานที่ได้จัดทำได้แก่ งานด้านการวางแผน การควบกุมสินเชื่อ การบริการค้านเงินฝาก การโอนเงินและเรียกเก็บ และอื่นๆ เป็นคน

จากงานต่างๆ ที่กล่าวมานี้ ทำให้เชื่อได้ว่า ความนิยมในการใช้คอมพิวเตอร์ ในเมืองไทยมีมากมายเพียงไร และคานิยมนี้นับวันแค่จะหวี่เพิ่มขึ้นเรื่อยๆ เพราะความ สามารถและความสควกรวดเร็วในการใช้งาน แต่โคยเหตุที่ว่าการนำเอาคอมพิวเตอร์ เข้ามาใช้นั้น นอกจากจะต้องใช้เงินลงทุนในระดับสูงแล้ว ความคุ้มคาของการลงทุน

ยังไม่สามารถเห็นผลได้ในระยะสั้นอีกด้วย ดังนั้นจึงต้องมีวิธีการคำเนินงานที่ถูกต้อง รัคกุมพอ ซึ่งวิธีการคำเนินการก็คี การกำหนคเบ้าหมายหรือนโยบายของการใชคอม-พิว เฅอร์ก็ดี คลอดจนปัญหาสำคัญที่ เกิดขึ้น อาทิ เช่น ปัญหาการ เลือกงานที่จะนำมาใช<sup>้</sup> กับคอมพิวเตอร์ ปัญหาการจัดเตรียมอัตรากำลังคน สำหรับหน่วยคอมพิวเตอร์ เป็นตน เหล่านี้ก็ดี ล้วนแล้วแต่เป็นหน้าที่ของผู้บริหารระดับสูงของหน่วยงาน หรือองค์การที่จะ ท้องจัควางแผนงานค้านการใช<sup>้</sup>คอมพิวเตอร์ให้รัคกุมพอที่จะค**รอ**บคลุมถึงการแก้ปัญหาทั้ง หมดให้ดีพอ และสามารถใช้ได้เป็นระยะยาวนาน

ภาระกิจประจำอย่างหนึ่งของหน่วยงานหรือองค์การซึ่งมีเครื่องคอมพิวเตอร์ ใช้ในกิจการก็คือ การเลือกงานที่จะนำมาใช้กับคอมพิวเตอร์ โดยที่ว่า ก่อนการนำ เอางานใดงานหนึ่งเข้าคอมพิวเตอร์ จำเป็นที่จะต้องมีการตัดสินใจ โดยใชระบบวิธี-การ ที่ดีพอ ซึ่งได้กำหนดไว้แล้ว และยึดเบ้าหมายหลัก หรือนโยบายหลักขององค์การ หรือหน่วยงานเป็นเกณฑ์พิจารณาร่วม หลังจากตัดสินใจนำงานใดเขาคอมพิวเตอรแลว จะมีการสร้างระบบงานนั้นเข้าคอมพิวเตอร์ การสร้างระบบงานที่ดี เป็นสิ่งสำคัญมาก เพราะหากการจัดสร้างระบบงานไม่คีพอแล้ว อาจประสพความล้มเหลวในการนำงาน เข้า ซึ่งผิดความมุ่งหมายที่คาดไว้ หรือหากลำเร็จลง แต่ไม่สามารถนำงานนั้นไปใช้ได้ อย่างถูกต้อง ก็ย่อมก่อให้เกิดความสูญเปล่าต่อรายจ่ายที่ได้ลงทุนไปแล้ว และสิ้นเปลือง เวลาไปโดยเปล่าประโยชน์ ระบบงานที่ดีและถูกต้องย่อมทำให้ผลงานสำเร็จ ระบบ งานมีความถูกต้องตามวัตถุประสงค์ และมีการยอมรับเข้าใช<sup>้</sup>แหนที่ระบบงานเดิม การ สร้างระบบงานเข้าเครื่องคอมพิว เคอร์ จึงนับว่าเป็นงานที่ต้องการความละเอียดรอบ-คอบ สามารถแก้ไขปัญหาที่เกิดขึ้นได้อย่างถ่องแห่ทุกแง่ทุกมุม การสรางระบบงานจึง จำเป็นต้องมีการแบ่งขั้นคอนการคำเนินงานออกเป็นช่วงใหญ่ๆ 5 ช่วง ตามลำดับคือ

การศึกษาความกุ้มคาของระบบงานที่จะนำเข้า (System feasibility study)

> การวางแผนงานในการสรางระบบงาน (System planning)  $2.$

8

การวางระบบงาน (System design)  $3.5$ 

การพัฒนาโปรแกรม (Programming development)

5. การทดสอบและยอมรับระบบงาน (Systems & acceptance test) แค่ละขั้นคอนมีรายละ เอียคคังคอไปนี้

#### การศึกษาความกุมคาของระบบงานที่จะนำเขา  $2.1$

ความมุ่งหมายในการศึกษาความกุ้มค่าก็เพื่อศึกษาถึงความเหมาะสมเกี่ยวกับ งาน ที่จะนำเข้าเครื่องคอมพิวเตอร์ โดยทำการสำรวจระบบงานในปัจจุบัน เพื่อนำ เอารายละเอี่ยดมาทำการประเมินคางานที่จะนำมาใช<sup>้</sup>กับคอมพิวเตอร์ โ**ด**ยการประเมิน ค่าใช้จ่าย และผลประโยชน์ของระบบงานในระบบเก่าและระบบงานหลังจากนำเข้า เครื่องแล้วมา เปรียบ เทียบกัน

ขั้นคอนในการศึกษาความคุ้มค่าสามารถลำดับออกได้เป็น 5 ขั้นคอน ดังนี้ 2.1.1 กำหนดเป้าหมายหรือวัตถุประสงค์ของระบบงาน เพื่อเน้นถึงวัตถุประ-สงค์หลักของการทำงานเข้าให้เห็นเค่นชัคว่า ต้องการความมุ่งหมายอะไร ซึ่งในช่วงนี้ จะมีการกำหนดระยะเวลาและค่าใช้จายของการศึกษาความคุ้มค่าไว้ค้วย

2.1.2 กึกษาโครงสร้างและขอบเขต เพื่อเน้นถึงความกว้างขวางของระบบ วิธีการการทำงานในระบบงานแบบเคิมและระบบงานแบบใหม<sup>่</sup> ทั้งนี้เพื่อประโยชน์ใน การวิเคราะห์ตรวจสอบระบบกรรมวิธีข้อมูลที่กระทำอยู่ว่ามีความจำเป็นหรือไม่จำเป็น เพียงใด อันจะทำให้สะดวกในการกำหนดรายการสำหรับการที่คาใช้จาย 2.1.3 ทำการวิเคราะห์ค้นหุนและค่าใช้จ่าย โดยรวบรวมค่าใช้จ่ายทั้งหมด

ในระบบงานเคิมก่อนการนำเข้าคอมพิวเตอร์และประเมินค่าใช้จายในระบบที่จะใช้คอม-พิว เคอร์ นำมาทำการ เปรียบ เทียบกัน และหาอัคราผลคอบแทนที่ไดรับหลังจากนำระบบ งานเขาเครื่องแลว

9

2.1.4 ทำการกำหนดผลประโยชน์ที่ไม่มีตัวตนต่างๆ เพื่อใช<sup>้</sup>เป็นน้ำหนัก ประกอบการพิจารณา

2.1.5 ตัดสินใจว่าสมควรจะนำระบบงานเข้าเครื่องคอมพิวเตอร์หรือไม อันเป็นขั้นสุดทายของการศึกษาความคุมคา

ผลจากการศึกษาความคุ้มค่าหรือความเหมาะสมนี้เอง จะทำให้ตอบปัญหาต่างๆ เหล่านี้ได้คือ สามารถจะทำงานนั้นได้หรือไม่ กำหนดเวลานานเท่าใด มีความเหมาะสม ที่จะปฏิบัติงานนั้นมากน้อย เพียงไร งานนั้น เป็นวิธีที่ดีโดยประหยัดค่าใช้จายหรือไม่ งาน นั้นจะสามารถคำเนินไปได้โดยวิธีการใดและมีวิธีการแกมัญหาตางๆ ที่เกิดขึ้นอย่างไร

ในการศึกษาวิเคราะห์ความคุ้มค่านี้ จำเป็นจะต้องดำเนินไปอย่างละเอียด ลึกซึ้ง เพียงพอที่จะให้การประเมินผลทางค้านเทคนิค และทางค้านเศรษฐกิจของระบบ-งานที่เสนอใหม่นั้นอยู่ในลักษณะที่จะ เป็นไปได้ ทั้งนี้ ก็ควรคำนึงถึงปัญหาอันอาจจะมีอยู่ ในระบบงาน ก่อนนำเข้าเครื่อง ระดับของความชำนาญงานหรือประสบการณ์ทางคาน การใช้คอมพิวเตอร์ของหน่วยงานผู้ใช้บริการ สิ่งที่จะช่วยปรับปรุงระบบงานให้คียิ่งขึ้น จากระบบงานเดิมก่อนนำเข้าเครื่อง ตลอดจนผลกระทบกระเทือนในระบบงานใหม่ที่มี ทอการเปลี่ยนแปลงการจัดองค์การใหม่ของหน่วยงานที่ใช้บริการอีกค้วย

นลของการทำการศึกษาความเหมาะสมหรือความคุมคาจะออกมาในรูปของ รายงาน ที่มีรายละเอียดพื้นฐานสำหรับการตัดสินใจของผู้บริหารให้ถูกต่อง

### 2.2 การวางแผนงานในการสรางระบบงาน

ความมุ่งหมายของการวางแผนงานในการสร้างระบบ ก็เพื่อกำหนดขอบเขต ของการพัฒนาระบบงาน กำหนดแผนงานของโครงการถึงขั้นตอน หรือกิจกรรมต่างๆ ที่ จะต้องคำเนินงาน ระยะเวลาในการทำงานแต่ละขั้นตอน ตลอดจนถึงการจัดสรรกำลัง คนเข้ารับงาน และค่าใช้จ่ายของโครงการทั้งสิ้น ทั้งนี้เพื่อให้การใช้กำลังคนเป็นไปใน ทางอันกอให้เกิดประโยชน์สูงสุด สามารถส่งผลให้โครงการเสร็จบรรลุผลสมความมุ่ง-หมาย

ในการวางแผนงานของการสร้างระบบงานนี้สิ่งแรกที่จำเป็นต้องรู ไดแก ระบบ งานที่จะจัดทำ ความมุ่งหมายของระบบงาน รูปรางลักษณะของงาน ความเกี่ยวพันกับ ระบบงานต่างๆ ซึ่งรายละ เอียดต่างๆ เหล่านี้ส่วนใหญ่จะได้รับมาจากการศึกษาความ เหมาะสมในการนำเข้า และอาจต้องทำการสำรวจเพิ่มเติมบ้าง ทั้งนี้ขึ้นอยู่กับความ ้<br>ต้องการ ขอบเขตของรายละเอียดมากน้อยเพียงใด ขั้นตอนการทำงานสำหรับการวาง แผนงาน สามารถลำดับได้เป็น 6 ขั้นตอน ดังนี้

2.2.1 การจัดวางโครงการและกำหนดการจัดองค์การ วัตถุประสงค์ของ การทำงาน ในช่วงนี้ก็เพื่อให้รู้ถึงโครงการที่จะทำ และผู้รับผิดชอบในลักษณะของหน้าที่ ทำเนียบงานต่างๆ ในโครงการว่ามีหน้าที่อะไรบ้าง เช่น หัวหน้าโครงการ ผู้ชวย ที่ปรึกษา เจ้าหน้าที่วิเคราะห์ระบบ ผู้เขียนโปรแกรม และอื่นๆ เหล่านี้เป็นค้น หังนี้เพื่อ ที่จะไครูระคับของการควบคุมสั่งการของโครงการไควาจะมีแนวทางเป็นอย่างไร ใคร ขึ้นหรืออยู่ใต้บังคับบัญชาใคร ในช่วงของการพัฒนาโครงการนี้บาง

2.2.2 <u>การกำหนดขั้นตอนและกิจกรรมของโครงการ</u> วัตถุปร**ะส**งค์ของการ<br>ทำงาน ในช่วงนี้ก็เพื่อที่จะกำหนดกิจกรรมต่างๆ ที่จะต้องทำสำหรับโครงการ เพื่อให้ งานบรรลุผลสำเร็จไปในแค่ละขั้นคอน และเมื่อเสร็จจากขั้นคอนหนึ่งแล้ว จะคองทำอะไร ค**่อไปอีก การกำหนดวางขั้น**ตอนและกิจกรรมนี้ ก็เพื่อมิให**้การทำงานเป็นไปในรูปที่ขา**ค เข็มทิศหรือเป๋าหมาย ซึ่งอาจจะออกนอกทางไปก็ได้ กิจกรรมต่างๆ ที่กำหนดไว้ในโครง-การโดยทั่วๆไป ได้แก่ การสำรวจและกำหนดความต้องการในระบบงาน การวางระบบ-งาน การพัฒนาระบบงาน การจัดทำเอกสารคู่มือปฏิบัติงาน การทดสอบ การอบรม และ การ เปลี่ยนตัดช่วงระบบงานเก่าไปสู่ระบบงานใหม่ เป็นคน

2.2.3 การจัดสรรอัทรากำลังคนเขารับงาน วัตถุประสงค์ของการทำงาน

นี้ก็เพื่อที่จะกำหนดกำลังคน มอบหมายงาน กระจายความรับนิดชอบกันออกไปตามหนาที่ ทำเนียบงานที่จัดไว้ในตอนช่วงที่หนึ่ง การมอบหมายและกระจายการทำงานออกไปตาม หน้าที่ความรับผิดชอบและความถนัดงานในแต่ละคนนั้น จะทำให้การบริหารงานโครงการ เป็นไปควยความราบรื่น

2.2.4 การกำหนดหมายกำหนดการและระยะเวลาทำงานในแต่ละกิจกรรม หลังจากที่ทำการจัดสรรและมอบหมายงานเสร็จแล้ว จะทำให้ทราบถึงความสามารถใน แง่ของหรัพยากรหางค้านกำลังคนที่มีในโครงการว่าค้วยกำลังคนเห่าใด จึงจะคำเนิน งานในแต่ละกิจกรรมให้เสร็จตรงตามเวลาที่กำหนดไว้ในเบ้าหมาย ซึ่งในการนี้อาจมี ความจำเป็นต้องทำการจัดสรรอัตรากำลังใหม่ให้เพียงพอ ทั้งนี้ ก็ขึ้นอยู่กับเป้าหมาย ของโครงการค้วยว่าจะถือระยะเวลาเสร็จ หรือทรัพยากรทางค้านกำลังคนเป็นสำคัญ 2.2.5 <u>การทำงบประมาณค่าใช้จ่ายของโครงการ</u> จุดประสงค์ก็เพื่อที่จะได้<br>รับทราบว่าในการจัดทำโครงการนี้จะต้องใช้ค่าใช้จ่ายทางด้านต่างๆ ไปเป็นจำนวน

เท่าใด เช่น ค่าใช้จ่ายทางด้านกำลังคน ค่าใช้จ่ายทางด้านอุปกรณ์เครื่องมือ ค่าใช้จ่าย ทางค้านเครื่อง เขียนแบบพิมพ์ เป็นต้น แล้วทำการรวมเข้าเป็นค่าใช้จ่ายทั้งหมดที่ต้อง ใช้สำหรับโครงการ เพื่อจะได้เปรียบเทียบค่าใช้จ่ายที่จะต้องเสียไปกับผลงานที่เสร็จสิ้น ไปในแต่ละขั้นตอนว่า มีอัตราส่วนสมดุลย์กันหรือไม

2.2.6 <u>การรายงานและศิคฅามผล</u> กำหนดขึ้นก็เพื่อกำหนดระ**ยะเ**วล**าการ** คิดคามหบหวนคูผลการปฏิบัติงานว่าดำเนินไปเสร็จคามเป่าหมายมากน้อยเพียงใด และ กำหนดรายงานความก้าวหน้าว่าให้อยู่ในลักษณะใด กำหนดส่วนงานที่มีหน้าที่ทำรายงาน และลำดับชั้นของการเสนอรายงาน

2.3 การวางระบบงาน

ความมุ่งหมายของการวางระบบงานก็เพื่อที่จะวางระบบการควบคุมงาน และ

ควบคุมรายละเอียดเงื่อนไขต่างๆ จากความต้องการที่สำรวจได้ ทั้งนี้จะทำให้ระบบงาน ที่นำเข้าคอมพิว เตอร์นั้นมีประสิทธิภาพดี สามารถปฏิบัติงานได<sup>้</sup> และอยู่ในสภาพประหยัด สามารถที่จะครอบคลุมถึงปัญหาต่างๆ ที่ได้สรุปไว้แล้วตอนทำการศึกษา ความเหมาะสม ของระบบงานที่นำเข้า

เมื่อได้มีการกำหนดความต้องการ (System requirement specification) ในแค่ละระคับ ตั้งแค่ระกับผู้ปฏิบัติงาน ระคับผู้บริหารชั้นกลาง และระคับผู้บริหารชั้นสูง ของระบบงานใหม่ ในแง่ของทางเคินของงาน การทรวจสอบและควบคุมการเลือกใช เครื่องมืออุปกรณ์ การกำหนคระบบข้อมูลเข้า/ข้อมูลออก และเนื้อหารายละเอียดทั้งหมด ที่ต้องการใช้ในระบบ พร้อมทั้งเงื่อนไขต่างๆ ที่จะต้องใช้ในการทำงาน ผลของการ จัควางระบบงานจะออกมาในรูปของ เอกสาร ข้อสั่งขี้แจงและ เงื่อนไขต่างๆ ที่จะใช้ใน การพัฒนาระบบงานในขั้นคอไป พร้อมกันนั้น ยังประกอบค้วย รายงานในลักษณะสรุป สำหรับผ่ายบริหา**ร**โดยตรงอีกโสตหนึ่งด้วย

ในการจัดวางระบบงาน นอกจากจะได้รายละเอียดของการวางระบบงาน ใหม่ซึ่งต้องใช้กับคอมพิว เตอร์แล้ว ยังได้รายละเอียดของแต่ละขั้นตอนของงานอีกด้วย โดยจะระบุถึงรายละเอียดว่ามีข้อมูลอะไรที่จะต้องบันทึกหรือพิมพ์ออกมา เป็นรายงานบ้าง การประมวลในแต่ละขั้นตอนนั้นต้องคระเครียมอย่างไร มีใครเป็นผู้รับผิดชอบในด้านการ ปอนข้อมูล และค้านการผลิต เป็นต้น ซึ่งรายละเอียดค่างๆ เหล่านี้ก็จะถูกสร้างเป็น เอกสารคู่มือไว**้ เช่นกัน การพัฒนางานในขั้นนี้เจ้าหน**้าที่จำเป็นจะต้อง**สอบถาม**ดูถึงการ ปฏิบัติงานของหน่วยงานผู้ใช้อย่างใกล้ชิด และนำมาค้นคว้าหาวิธีการปฏิบัติใหม่ให้รัดกุม และสัมพันธ์กับหน่วยงานอื่นยิ่งขึ้น รายละเอียดต่างๆ เหล่านี้จำเป็นต้องตกลงกับหน่วย งานผู้ใช<sup>้</sup>กอนการทำงานในขั้นต<sup>่</sup>อไป

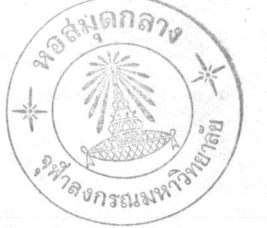

#### 2.4 การประกอบระบบงาน

ความมุ่งหมายของการประกอบระบบงาน ก็เพื่อที่จะเอารายละเอียดต่างๆ ที่ ได้รับจากการจัดวางระบบงานมาวิเคราะห์และออกแบบเป็นหางเดินของคำสั่ง และถ่าย-ทอดออกมาเป็นภาษาในชุดโปรแกรมการสั่งงานทั้งระบบ ชุดโปรแกรมนี้อาจจะออกมา ในรูปของชุดโปรแกรมหลายๆ ชุดก็ได้ แล้วแต่ว่าเป็นงานเล็กหรือใหญ่

เมื่อได้ทำการถ**่าย**ทอดเป็นภาษาในระบบชุดคำสั่งเสร็จแล**้ว ก็จะนำเอาชุดคำสั่ง** เหล่านี้เข้า เครื่องคอมพิว เตอร์ ให้เครื่องคอมพิว เตอร์ทำการแปลออกเป็นภาษา เครื่อง จักรโคยผ่านชุดคำสั่งงานอีกชุดหนึ่ง ที่เรียกว**่าตัวแปล (Compiler ) ตัวแปลนี้จะเช็**ก สอบกฎเกณฑ์การวางรูปคำสั่งให้ถูกต้องตามหลักไวยากรณ์ของภาษาแต่ละภาษาที่ใช้ แล้ว ทำการแปลภาษาชุดคำสั่งออกเป็นภาษาเครื่องจักร

หลังจากที่ เปลี่ยนแปลงชุดคำสั่งถูกต้องดีแล้วก็จำเป็นต้องทดสอบทาง เดินของ คำสั่ง ว่า เป็นไปโคยถูกต้องหรือไม่ในแต่ละชุดคำสั่งหรือแต่ละโปรแกรม จากนั้นก็ลอง ทคสอบกับชุคคำสั่งหลายๆ ชุคค่อเนื่องกันทั้งระบบว่าเป็นไปถูกค้องหรือไม่ ผลจากการ ประกอบระบบงานจะทำให้ได้ชุดโปรแกรมสั่งงานหรือระบบชุดคำสั่งงานของงานทั้งหมด พร้อมทั้งรายละเอียดในรูปของเอกสารคู่มือปฏิบัติงาน ซึ่งระบุถึงทางเดิน คำ**สั่ง ราย-**ละเอียดเงื่อนไขของระบบงาน วิธีการปฏิบัติงานดานการปฏิบัติการ เป็นคน

#### การทดสอบและยอมรับระบบงาน  $2.5$

้เป็นการรับชวงงานจากการประกอบระบบงานมาทำการทดสอบกับขอมูลจริง เพื่อหดสอบคูเงื่อนไขต่างๆ ว่า ระบบคำสั่งนั้นทำงานถูกต้องหรือไม่ จำเป็นต้องแก้ไข<br>หรือไม่ อย่างไร ในช่วงงานนี้จะมีการอบรมผู้ใช้บริการและเจ้าหน้าที่ปฏิบัติการด้วย เจ้าหน้าที่พัฒนางานในช่วงนี้จะทำงานหนักมาก ทั้งนี้ ก็เพื่อหวังรับผลในภายหน้าจาก

 $14$ 

การนำระบบงานเก่า เข้าไปใช<sup>้</sup>กับเครื่องคอมพิวเตอร์ ในช่วงการทดสอบทั้งระบบงาน เพื่อการยอมรับนี้ จำเป็นต้องตรวจสอบความถูกต้องของรายงานที่ได้ และตรวจสอบ ความถูกต้องของข้อมูลที่บันทึก พร้อมกับเช็คสอบความสามารถในการควบคุมระบบเพื่อให มีการตรวจสอบยันไดดวย

หลังจากที่ได้ทำการทดสอบทบทวนจนเป็นที่พอใจว่าไม่มีที่นิดพลาดแล้ว ก็จะได้ ผลงานที่เสร็จเรียบร้อยอัน เป็นขั้นสุดท้ายของการพัฒนาระบบงาน จากนั้นก็เริ่มทำการ เปลี่ยนระบบงานเก่า เข้าไปสู่ระบบงานใหม่ ในช่วงของการใช้ระบบงานใหม่นี้บางครั้ง จำเป็นต้องเตรียมระบบการทำคู่ขนาน คือ ทำระบบเกาควบคู่ไปด้วยจนถึงช่วงหนึ่งที่แน่ใจ แล้ว ว่าระบบมีความแข็งและความถูกต้องเพียงพอ จึงค่อยตัดช่วงทำแต่เฉพาะระบบงาน ที่ใช<sup>้</sup>เครื่องคอมพิว เตอร์แต<sup>่</sup>เพียงอย**่างเดียว** 

จากการพัฒนางาน เข้า เครื่องคอมพิวเตอร์ฟี่ได้กล่าวมาแล้วทั้งหมด ดังนั้น ถ้าจะนำงานใคๆ เข้าเครื่องคอมพิวเตอร์ เช่น ระบบการจ่ายเงินเคือนพนักงาน ระบบ การควบคุมพัสคุคงคลัง การลงทะเบียนของนักศึกษา และอื่นๆ เป็นตน ในขั้นแรกก็จะ ้ต้องทำการศึกษาความเหมาะสมหรือความคุ้มค่า และข้อคี่ข้อเสียของการนำงานเข้าเครื่อง ก่อน จากนั้นเมื่อเห็นว่ามีประโยชน์ตามเป้าหมายแล้ว ก็เริ่มการวางแผนงานในการ สรางระบบงาน ว่าจะคำเนินโครงการอย่างไร มีกิจกรรมใคบางที่ต้องทำ จะเสร็จใน เวลาใดและเสียค่าใช้จายไปทั้งสิ้นเท่าไร หลังจากวางแผนงานแล้วก็เริ่มทำการวาง ระบบงาน รายละเอียดทางเดินของงานต่างๆ จะถูกกำหนดขึ้นเพื่อให้สอดคล้องกับความ ์ ค้องการใหญ่ของระบบงาน จากนั้นก็นำเอารายละเอียดที่ได้รับจากการวางระบบงาน นี้ไปประกอบเป็นระบบงานในรูปของชุดโปรแกรมหรือชุดคำสั่งงาน และทำการหดสอบจน เชื่อมโยงกันได้ตามวัตถุประสงค์ แล้วจึงเริ่มทำการทดสอบใหญ่ด้วยข้อมูลจริง หบทวน ตรวจสอบและแก้ไขไปมาจนกระทั่งได้ระบบงานที่ถูกต้อง ก็นำเข**้ามาใช**้ปฏิบัติงานจริง จึง เป็นอันสิ้นสุดขั้นตอนของการพัฒนาระบบงาน

 $m<sub>2</sub>$